## **Nubarrones tras la Cordillera**

Contar con un OS/2 a domicilio me permitió evaluar las fortalezas y debilidades del producto. Estaba claro que era un sistema operativo mucho más avanzado que mi Windows. Por lo pronto tenía la capacidad de ejecutar aplicaciones nativas de 32 bits en OS/2, como también la posibilidad de abrir ambientes DOS y Windows 3. El ambiente OS/2 usaba prácticamente los mismos comandos del DOS, pero sin las restricciones de memoria de éste último. ¿Recuerdan cuando los nombres de los archivos no podían tener más de 8 caracteres de longitud? ¿Que iban seguidos de una extensión de 3 caracteres (.txt, .doc, .xls, etc.) que le decían al Windows con qué aplicación abrir el archivo? En el ambiente OS/2 los archivos podían tener nombres de cualquier longitud. La extensión ya no era necesaria, porque cada archivo ahora tenía un atributo llamado clase que permitía asociarlo con una o más aplicaciones.

Traía integrado un paquete de oficina llamado IBM Works, con procesador de texto, planillas de cálculo, calendario, lista telefónica, agenda, etc. Era bastante básico, inferior al Microsoft Works que se entregaba con el Windows, siendo prácticamente la única aplicación nativa en OS/2. Pero como podía usar todas las aplicaciones de DOS y Windows existentes, por el momento eso no parecía un problema mayor. Por lo pronto instalé sin dificultad el Microsoft Office para Windows que habíamos comprado en mis tiempos de Gerente de Estudios y que estaba a mi nombre. Eran

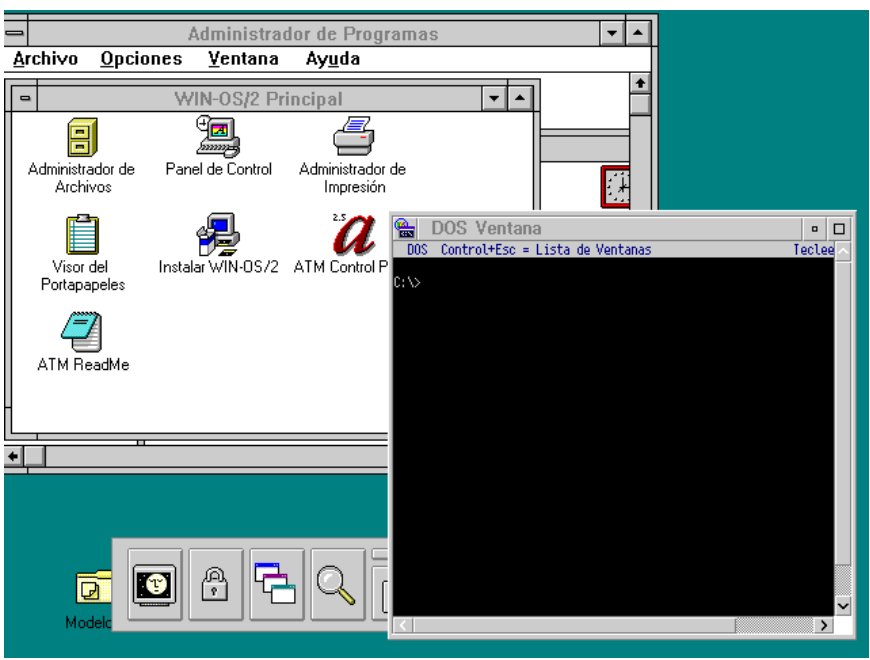

*Warp 3 con ambientes DOS, OS/2 y Windows 3.11*

como 30 disquetes. ¿Se acuerdan cuando aún no existían los CD ni mucho menos las bajadas de la red? Mi OS/2 estaba en CD, pero había una versión que venía en como 50 disquetes. ¡Qué tiempos aquellos!

O sea, teníamos un muy buen producto, pero eso era todo. Para funcionar razonablemente bien requería de una memoria de al menos 8MB, en una época en que a los PC domésticos les bastaba con 2MB para el Windows. No se vendían computadores con el OS/2 precargado y los de marca, incluso los de IBM, todos traían el Windows. El OS/2 costaba más de U\$100 y para instalarlo había que saber hacer espacio en los discos y seguir un procedimiento de instalación si no complicado, al menos difícil para los padres y madres de familia de aquella época, abuelos en la actualidad. En resumen, nuestro único mercado posible eran las empresas y algunos computines de esos que arman su propio PC y están a la búsqueda de las últimas novedades de la tecnología, siempre que pudieran disponer de copias piratas para el software.

Creo que el dinero para mercadeo se había consumido en la fiesta del anuncio. Así y todo nos preparamos para la próxima FISA (Feria Internacional de Santiago), donde esta vez iríamos sin corbata pero con una polera (remera) que decía Club OS/2. Aunque no esperábamos llegar al público masivo, teníamos la esperanza de interesar a los numerosos fanáticos de la computación. El OS/2 sería algo así como la Harley-Davidson de los sistemas operativos para PC. Quizás esto les de risa a mis lectores de hoy, aunque en ese momento no parecía tan descabellado. Pero la ilusión duró pocos meses.

En Agosto de 1995 Microsoft anunció con bombos y platillos el Windows 95. Para ponerlo a

disposición de los proveedores de PC, les exigió que no los pudieran precargar con ningún otro sistema operativo. Eso significaba que tampoco IBM, el inventor de los PCs, podría vender con ellos su propio producto OS/2. ¿Lo encuentran abusivo? Nosotros lo encontramos indignante. Supe que nuestra unidad de PC fue amenazada con que no se le entregarían las copias maestras del Windows 95 hasta que no se comprometiera a no preinstalar el OS/2 en alguno de sus equipos. La negociación debió ser bastante áspera porque finalmente IBM recibió las copias sólo un día antes del anuncio, por lo que salió al mercado mucho tiempo después que sus competidores, lo que le causó una significativa pérdida económica.

Según los expertos el Windows 95 no era gran cosa. Sólo parcialmente podía considerarse un sistema operativo de 32 bits, ya que conservaba partes del código anterior. Su estabilidad era precaria, comparada con la robustez del OS/2. Requería también unos 8 MB de memoria para un funcionamiento aceptable. Por fin se podría tener archivos con nombres de cualquier longitud, aunque siempre con la extensión de 3 letras (hoy ya son 4). Acrobat tiene que terminar en .pdf, un Word en .doc (ahora .docx), etc. Aparecieron nuevas versiones de MS Works y MS Office prácticamente con las mismas funciones de las versiones previas, pero que ahora usaban las interfaces de 32 bits. Todas las nuevas aplicaciones también las usarían, por lo que ya no funcionarían en Windows 3 y, lo peor para nosotros, tampoco en el ambiente Windows de OS/2.

En esas condiciones, el mercado doméstico parecía irremediablemente perdido y sólo nos quedaba intentar llegar al mercado empresarial. Había una versión de OS/2 para servidores que tenía excelente reputación a nivel internacional, incluso mejor que la de su competidor el Windows NT. Pero si las estaciones de trabajo usaban Windows, difícilmente se atreverían a tener otro proveedor para el servidor. Nuestro único éxito fue en la propia IBM, que tomó la decisión de instalar OS/2 en todas las estaciones de trabajo de sus empleados. Incluso allí la medida fue resistida por los vendedores, que preferían usar las nuevas versiones de MS Office para intercambiar información con sus clientes que ya las usaban.

Afortunadamente había otros negocios de Software en los que estamos involucrados, habitualmente asociados a los mainframes IBM de las grandes empresas. Recuerdo uno en particular que nos permitió ver la importancia de la psicología en el proceso de ventas. Un gran banco estaba interesado en un paquete de software de varios cientos de miles de dólares pero, por razones tributarias, no lo quería pagar 'al contado' sino financiado a varios años. IBM tenía una unidad de financiamiento con tasas menores que las que podía obtener una empresa local, pero obviamente no más atractivas que las que podía conseguir un gran banco internacional. Cuando estábamos negociando con el cliente nos dimos cuenta de que nuestros interlocutores, como buenos financieros, se fijaban más en nuestras tasas de financiamiento que en el precio total del paquete.

¿Cómo hacer para cerrar el negocio? Como IBM Financing no tenía autorización para bajar las tasas, los de Software les cedimos parte de nuestro margen para que hicieran aparecer en nuestra propuesta una tasa inferior. Lo que vio el cliente no fue una rebaja en el precio sino una en la tasa, y con eso ganamos el negocio. Me imagino a los ejecutivos del cliente ufanándose con sus pares de otros bancos, comentando cómo ellos le habían doblado la mano a IBM para conseguir un tasa aún más baja que la del mercado. La moraleja de esta historia es que hay que ver dónde le aprieta el zapato al que va a tomar la decisión por el negocio y tratar que nuestra oferta le alivie esa presión. Los intereses del que decide el negocio no siempre son idénticos a los de su empresa, por lo que ambos deben ser contemplados al diseñar la oferta.

Y esto nos lleva a otro tema. ¿Qué pasa cuando los intereses del que decide el negocio son contrarios a los de su empresa? IBM tenía una tradición de ética muy estricta al respecto. Lo más que podíamos hacer por el ejecutivo de informática era incluirlo en un viaje de estudios a Estados Unidos o Europa y coordinar para que allí fuera recibido y agasajado por nuestros peces gordos. Ya que no podíamos aumentar sus ingresos, sí podíamos hacerlo con su ego. Sabíamos que no siempre bastaba con eso, pero no podíamos hacer más, aún sospechando que alguno de nuestros competidores le estuviera ofreciendo algo más tangible.

¿Por qué cuento esto? Es que en mis viajes a Buenos Aires empecé a ver conversaciones en voz baja, miradas furtivas, algo raro en el ambiente. Escuche la palabra 'muletto' varias veces, sin entender bien que podía tener que ver con IBM. Sabía que así se llama el auto de repuesto que en la Fórmula 1 tienen preparado por si falla uno de los autos regulares, pero nosotros no estábamos en el negocio de las carreras de autos.

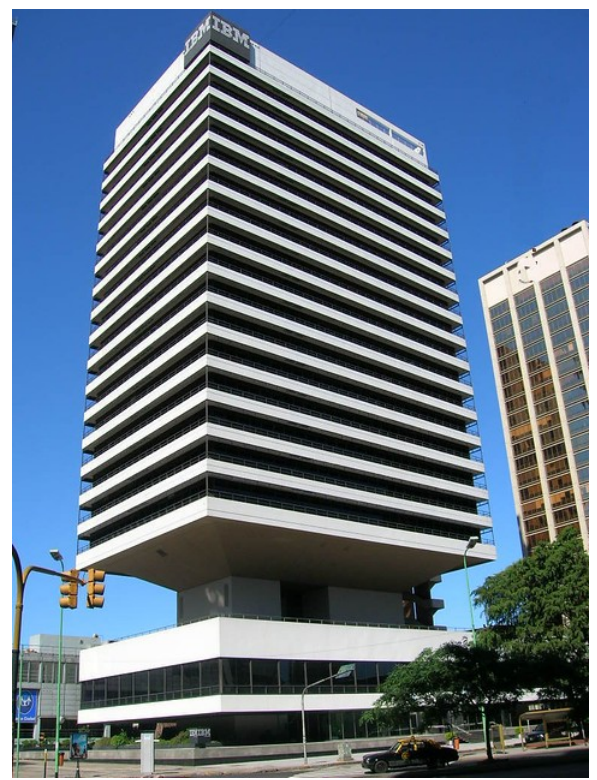

*Edificio IBM Buenos Aires*

Poco a poco me fui poniendo al tanto de lo que sucedía. Parece que el año anterior IBM había cerrado un negocio gigantesco con el Banco Nación, creo que para automatizar la totalidad de sus oficinas. Algo muy necesario, porque el sistema bancario argentino se veía retrasado respecto del chileno, donde la cuenta única nacional y el movimiento electrónico del dinero ya llevaba unos 15 años. El negocio había sido de tal magnitud que superaba con creces las ventas anuales de IBM de Chile. Como resultado IBM Argentina había recibido todos los premios y sus ejecutivos suculentos bonos por haber sido el país más exitoso de la región y tal vez del mundo. Incluso se rumoreaba que esto había puesto al Gerente General de IBM Latinoamérica en carrera para la gerencia general de la Corporación. Imagínense en qué nivel estaba el ego de muchos de nuestros colegas argentinos y desde qué altura miraban a estos chilenitos que ahora venían a integrarse a IBM LA South.

Finalmente se fue aclarando el asunto. El 'muletto' resultó ser un software de una tercera empresa que se usaría en caso de que fallara el software que desarrollaría IBM. Por él IBM habría pagado un valor

cercano al 10% del negocio total con el Banco Nación (un porcentaje sospechosamente parecido a las propinas que damos en un restaurante). ¿Realmente existía ese software? Hubo acusaciones, desmentidas por parte de IBM, investigación por parte de la Dirección General Impositiva (DGI), comentarios de que si IBM había cometido algún error se pagaría la multa correspondiente, intervención del Poder Judicial y finalmente promediando el año una noticia bomba, la renuncia del Gerente General de IBM LAS y de los Directores de Operaciones y Finanzas.

El Gerente General había sido compañero mío cuando ingresamos a IBM en el ya lejano 1968. Muy simpático e ingenioso, mejor vendedor que técnico. Yo no había seguido su carrera hasta la cumbre, pero indudablemente ambos habíamos cambiado. Conociendo los controles que impone IBM a los grandes negocios, siempre queda la duda de si éstos eran los únicos responsables o la cosa venía de más arriba. En Chile todo el asunto causó consternación. Nos veíamos arrastrados por un problema en el que no teníamos arte ni parte. Por lo pronto, nuestros negocios con el Sector Público, nunca muy buenos, se paralizaron completamente. Luego llegó la noticia de que había sido nombrado como nuevo Gerente General de LAS un señor venezolano conocido nuestro, ya que había tenido ese cargo en el Grupo Andino cuando nosotros aún estábamos allí. Sabíamos que era una excelente persona, pero tenía frente a él una tarea compleja para desenredar la madeja en que se había convertido la IBM Argentina. ¿Tendría la fuerza suficiente?